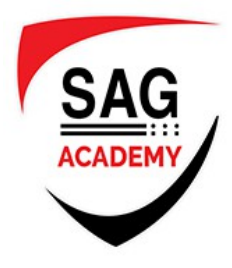

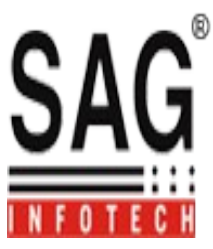

# **3D Animation Course Module**

## **This Course Covers The Following Topics:**

- Introduction to the Maya user interface
- Navigating around 3D space
- Sculpting environments
- Texturing
- Working with lights
- Animation
- Polygon modeling
- Working with cameras
- Creating visual effects like fire and electricity
- Rendering and exporting animated movies

### **Course Content Will Divide In Two Sections:**

#### **1.Auto Desk Maya**

1.Modeling

- 1.1 Organic 1.2 Non-Organic
- 2.Texturing (Photo shop)

3.Rigging

4.Animation

5.Particles (Dynamic)

6.Scripting

7.Lightning

#### **2.Auto Desk Mudbox**

1.Sculpting